# **bet365 o**

- 1. bet365 o
- 2. bet365 o :como sacar do pixbet
- 3. bet365 o :curso apostas esportivas

# **bet365 o**

#### Resumo:

**bet365 o : Ganhe em dobro! Faça um depósito em aab8.com.br e receba o dobro do valor de volta como bônus!** 

contente:

# **bet365 o**

Você está procurando uma maneira de criar um sistema para bet365 o conta bet365? Não procure mais! Neste artigo, vamos guiá-lo através do processo da criação e login na tua Conta Bet 365.

### **bet365 o**

Antes de criar um sistema para login, é essencial entender como a bet365 funciona. A Bet 365 permite que os usuários façam apostas em bet365 o vários esportes e eventos: Para fazer o logon você precisa ter uma compreensão clara da interface do jogo online com as características dele (a plataforma).

### **Passo 2: Escolha uma linguagem de programação.**

O próximo passo é escolher uma linguagem de programação que você usará para criar o sistema login. Algumas linguagens populares da web incluem JavaScript, Python e Ruby Para este exemplo vamos utilizar Javascript: WEB

### **Passo 3: Criar uma base de dados**

Um banco de dados é essencial para armazenar informações do usuário. Você pode usar um sistema como MySQL ou MongoDB, que permite criar uma base com colunas e gerar o nome da pessoa em bet365 o questão (e-mail), senha/nomes).

### **Passo 4: Criar uma interface de usuário.**

Agora é hora de criar uma interface do usuário para o seu sistema login. Você pode usar HTML e CSS (HPS) no design da bet365 o relação amigável ao uso, adicionar um campo nomede\_nome/senhas(user username and password), botão Login button [log intelligence] ou logon; você também poderá incluir a senha esquecida dos usuários que esquecerem suas informações sobre os seus acessoes!

## **Passo 5: Adicionar Funcionalidade de Login.**

O próximo passo é adicionar funcionalidade de login ao seu sistema. Use JavaScript para validar a entrada do usuário e verificar se as credenciais correspondem às informações no banco da base, redirecione o utilizador à plataforma bet365 Se elas estiverem incorretas mostre uma mensagem com erro

# **Passo 6: Teste o sistema**

Teste o sistema completamente para garantir que ele funcione corretamente. Testar diferentes cenários, como informações de login incorretas e senhas esquecidaes; Certifique-se também do seu uso seguro da informação dos usuários!

# **Conclusão**

Criar um sistema de login para bet365 o conta bet365 é uma tarefa simples que requer algum conhecimento em bet365 o programação e compreensão clara da plataforma Bet 365. Seguindo os passos descritos neste artigo, você pode criar sistemas seguros com acesso fácil ao usuário a partir do qual será mais possível acessar essa rede social ou outros usuários na internet

#### [jogos confiáveis para ganhar dinheiro](https://www.dimen.com.br/jogos-confi�veis-para-ganhar-dinheiro-2024-07-07-id-32712.html)

Como utilizar Bet365 com Visa no Brasil

No mundo dos jogos onlines, a Bet365 é uma plataforma altamente reconhecida e confiável. Se você é um apaixonado por esportes ou simplesmente quer experimentar a emoção de jogar em bet365 o um dos melhores cassinos online, por si passar uns momentos agradáveis e possivelmente obter algum lucro - você está no lugar certo. Mas antes de começar, é importante entender como depositar e sacar com segurança. Neste artigo, falaremos sobre como utilizar a Bet3,65 com Visa no Brasil e tudo o que você precisa saber sobre

pagamentos seguros e

eficientes.

Depósitos na Bet365 com Visa

Para fazer um depósito na Bet365 usando bet365 o Visa, o processo é bastante simples e rápido. Siga esses passos:

Entre no seu /betmotion-poker-2024-07-07-id-11729.html.

Clique em bet365 o "depósito" no canto superior direito da página inicial.

Escolha Visa ou Visa Electron na lista de opções.

Insira o montante desejado no campo "Depósito" e clique em bet365 o "Continuar".

Insira os detalhes da bet365 o cartão, tais como número da cartão, data de validade e código de segurança de três dígitos (CVV).

Confirme que todos os detalhes estão corretos e clique em bet365 o "Depositar".

A Bet365 não cobra taxas por depósito usando uma Visa e as transações geralmente serão processadas instantaneamente. No entanto, a bet365 o instituição financeira pode cobrar uma taxa, então verifique antes de continuar.

Sacar da Bet365 com Visa

Quando estiver pronto para sacar da Bet365 com Visa, siga estas etapas:

Entre no seu /campeonato-francês-2-2024-07-07-id-16124.html.

Clique em bet365 o "Minha conta" e selecione "Retirar".

Escolha Visa (ou Visa Electron) como o método de pagamento.

Insira a quantia que deseja sacar.

Siga as instruções adicionais fornecidas e clique em bet365 o "Retirar".

Lembre-se que a Bet365 normalmente processa sacados em bet365 o até dois horas, caso a bet365 o instituição financeira esteja qualificada para Visa Direct. Se não for, o processamento poderá levar de 1 a 3 dias úteis. Verifique com a bet365 o Instituição financeira para confirmar quaisquer condições ou custos associados aos sacados.

Observe que texto acima cumpre alguns dos seus pontos sobreo(as) tags e formatação

# **bet365 o :como sacar do pixbet**

Mas o que torna a Bet365 uma aposta segura? Primeiro, a empresa é licenciada e regulamentada por autoridades respeitadas, como 6 a UK Gambling Commission e a Malta Gaming Authority. Isso significa que a Bet365 é obrigada a seguir rigorosas normas 6 de conduta e proteção do jogador.

Além disso, a Bet365 utiliza tecnologia de criptografia avançada para garantir a segurança dos dados 6 dos clientes e das transações financeiras. Isso significa que as informações pessoais e financeiras dos jogadores estão sempre protegidas.

Outra razão 6 pela qual a Bet365 é considerada uma aposta segura é a bet365 o longa história de pagamentos precisos e confiáveis. A 6 empresa paga consistentemente as ganâncias dos jogadores em tempo e forma, o que é uma indicação de bet365 o integridade e 6 solvência. Em resumo, a Bet365 é uma escolha confiável para aqueles que desejam participar de apostas online. Com bet365 o ampla gama 6 de opções de apostas, probabilidades competitivas e compromisso com a segurança e integridade, a Bet365 oferece uma experiência de apostas 6 online agradável e em quem os jogadores podem confiar.

e será supervisionada por um membro da Nossa equipe de Gerenciamento e Atendimentos ao liente. bet365 Reclamações ou Resolução De Disputas help-be 364 : queixa -procediment O tempo para retirada do Bet3,66 Visa é variarde instantâneo (Bet3)67 MasterCard) A em bet365 o 24 horas(PayPal), Paysafecant"ou 1-3 dias bancárioS:Debit ocesodd os ; métodos DE pagamento "

# **bet365 o :curso apostas esportivas**

# **Eleições do México bet365 o 2024: Todas as Informações**

Status: Aguardando dados ...

 Os primeiros resultados preliminares serão esperados após as 22:00 (horário do Leste). Leia as últimas informações sobre o que está acontecendo aqui.

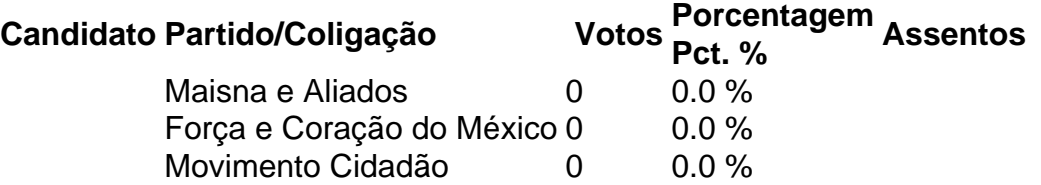

Nota: Os números de votos e as porcentagens de votos são preliminares. Estes números podem diferir dos resultados finais divulgados pelo Instituto Nacional Eleitoral a partir de 5 de junho.

### **Resultados por Estado**

### **Estados onde Maisna venceu por uma margem de 15 pontos percentuais ou mais bet365 o 2024**

Estados onde Maisna venceu por uma margem de 15 pontos percentuais ou mais bet365 o 2024 **Estado Margem de liderança % In**

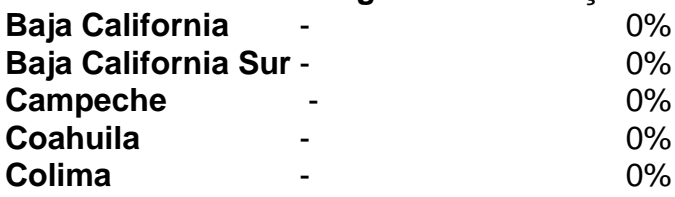

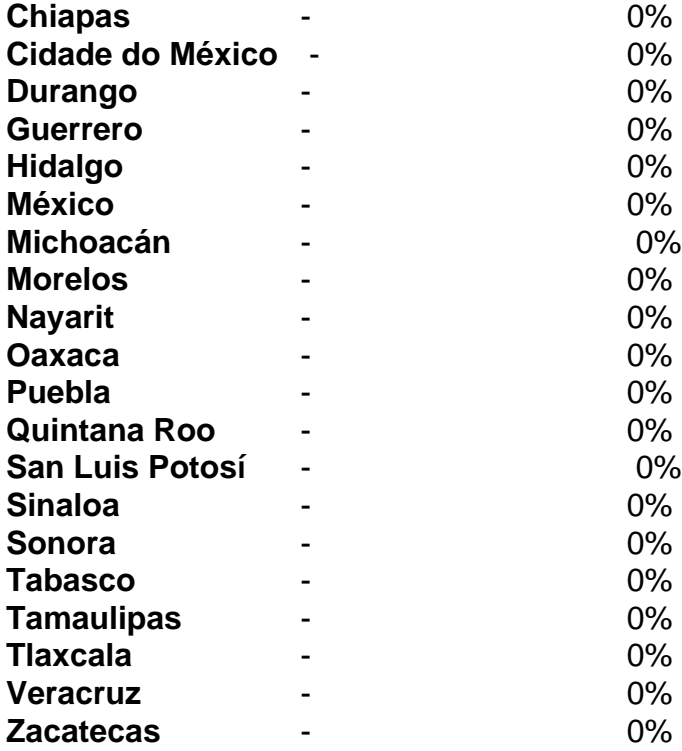

# **Estados onde Maisna venceu por uma margem menor**

Estados onde Maisna venceu por uma margem menor

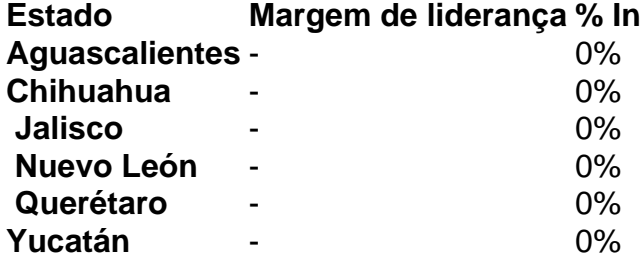

### **Estados onde Maisna perdeu**

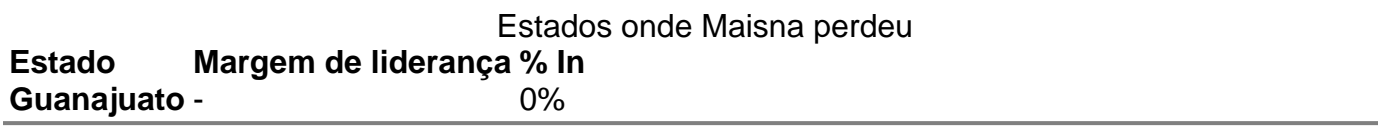

Author: aab8.com.br Subject: bet365 o Keywords: bet365 o Update: 2024/7/7 12:29:34